# PolyMage: A Domain-Specific Language and Compiler for Image Processing Pipelines and Multigrid Methods

Vinay Vasista Uday Kumar Reddy B Ravi Teja Mullapudi

Indian Institute of Science

#### Image Processing Pipelines

Where are image processing pipelines used?

- Every image uploaded to social networks like Google and Facebook is processed by a pipeline
- Run on every camera-enabled device
- Important workloads both at data center and mobile device scale

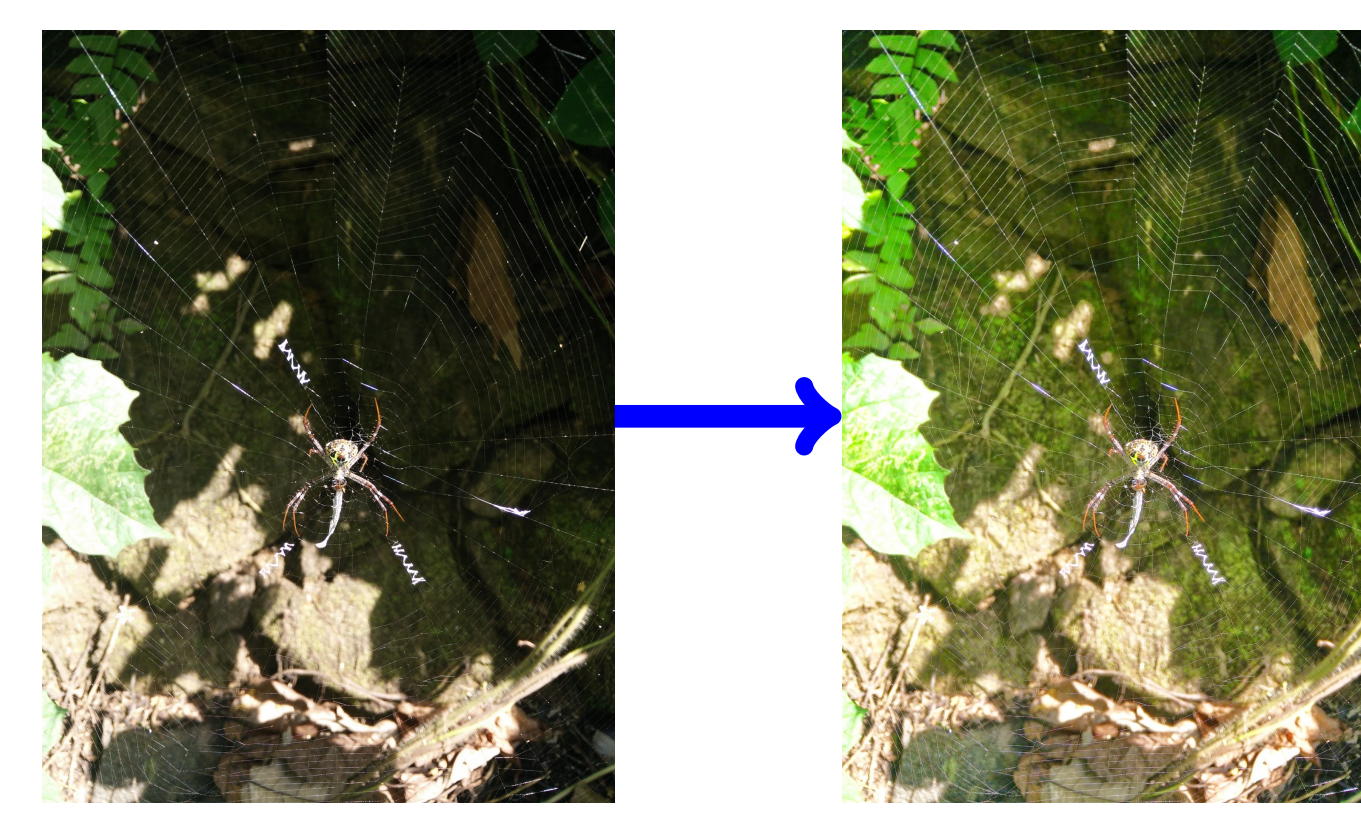

Google+ Auto Enhance

• Not just limited to image enhancement Medical Imaging, Computer Vision ...

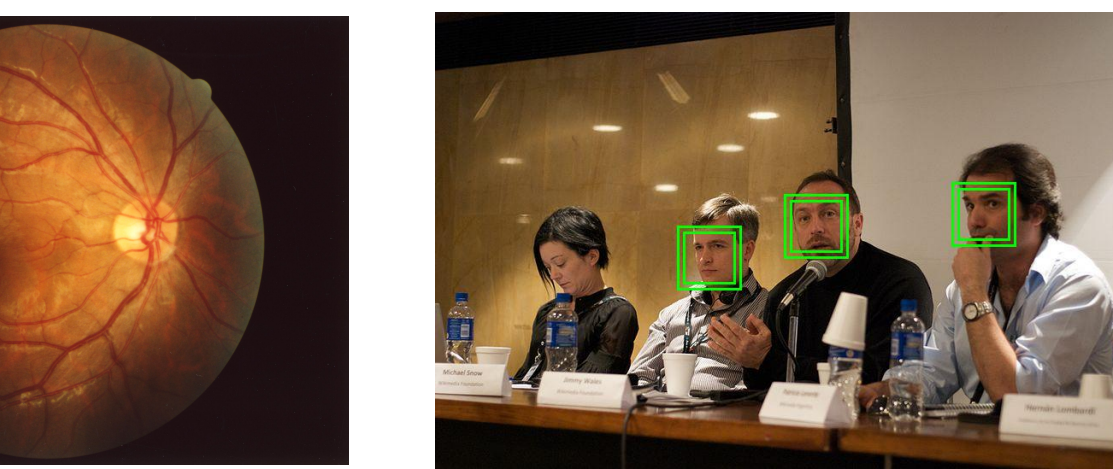

Fundus of the Eye (c) Ignis, CC By A-SA 3.0 Face detection (c) Beatrice Murch, CC By 3.0

Manually optimizing pipelines for modern architectures is hard Memory hierarchy, Parallelism Goal: Performance levels of manual tuning

in a fully automatic fashion

Approach: Domain-specific language and compiler to generate an optimized pipeline

implementation

# High-level Language to Describe Pipelines

Key abstractions: Image as a function on an integer grid; Pipeline as a graph of interconnected stages

 $R$ ,  $C = Parameter(Int)$ , Parameter(Int) thresh,  $w = Parameter(Float)$ ,  $Parameter(Float)$ 

x, y, c = Variable (), Variable (), Variable ()  $I = Image(Float, [3, R+4, C+4])$ 

 $cr = Interval(0, 2, 1)$  $xr, xc = Interval(2, R+1, 1), Interval(0, C+3, 1)$ yr,  $yc = Interval(2, R+1, 1)$ ,  $Interval(2, C+1, 1)$ 

blurx = Function(varDom =  $([c, x, y], [cr, xr, xc])$ , Float) blurx  $defn = [Stencil(I(c, x, y), 1.0/16,$  $[[1, 4, 6, 4, 1]]$ ) ]

blury = Function(varDom =  $([c, x, y], [cr, yr, yc])$ , Float) blury.defn =  $[$  Stencil(blurx(c, x, y), 1.0/16,  $[1], [4], [6], [4], [1]]$ 

sharpen =  $Function(varDom = ( [c, x, y], [cr, yr, yc])$ ,  $Float)$ sharpen . defn =  $[ I(c, x, y) * (1 + w) - blury(c, x, y) * w ]$ 

masked =  $Function(varDom = ( [c, x, y], [cr, yr, yc])$ ,  $Float)$ diff =  $\text{Abs}((I(c, x, y) - blury(c, x, y)))$ cond =  $Condition($  diff,  $\langle \langle \cdot \rangle$ , thresh ) masked definition = Select (cond,  $I(c, x, y)$ , sharpen  $(c, x, y)$ )

The figure shown above depicts the producer-consumer relationships between the values of functions  $f_1$ ,  $f_2$  and  $f_{out}$  defined in the table. Live-out points are encircled in red. Characteristics of each of the tiling techniques are shown in the right table.

PolyMage code for Unsharp Mask pipeline

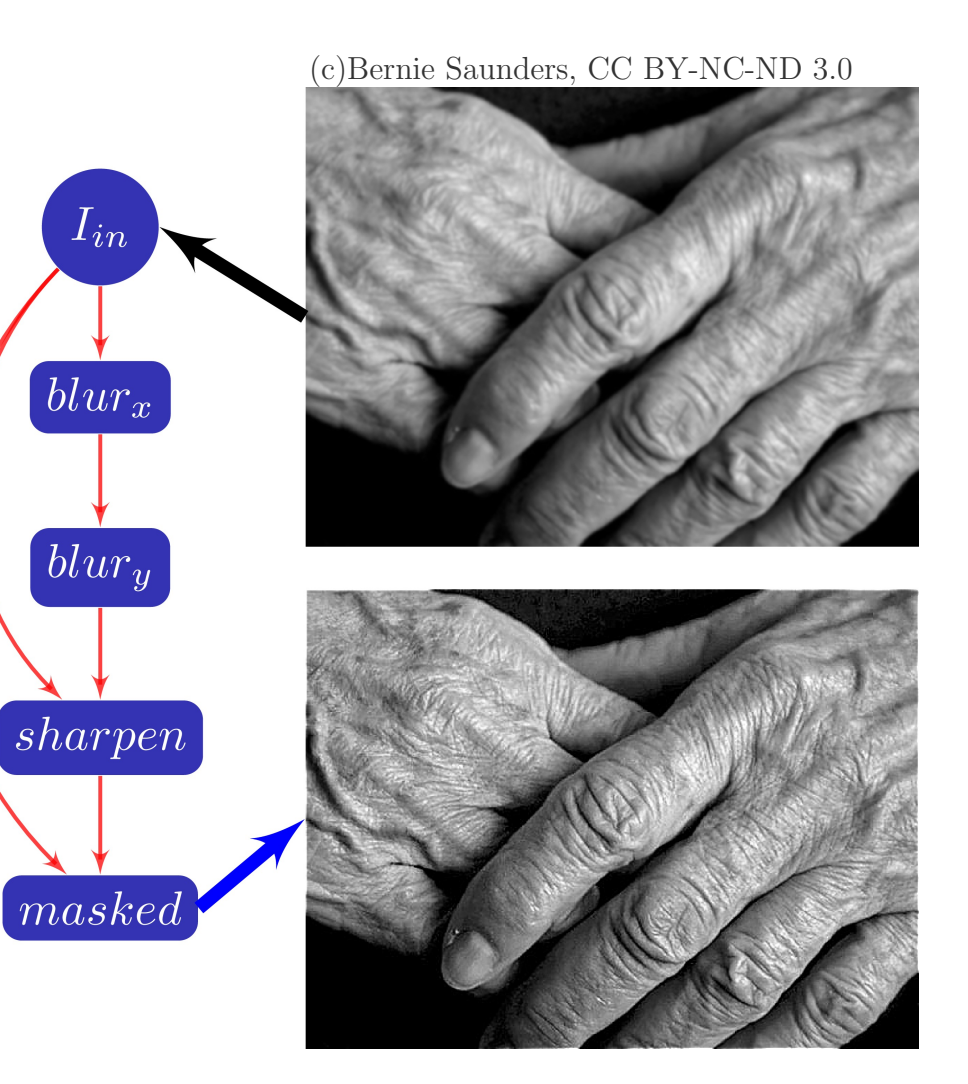

• Capture common image processing operations: point-wise, stencil, sampling, histogram

• Enable compiler analysis and transformation

- $\bullet$  O is the amount of overlap, h is the tile height, and  $\tau$  is the tile size
- Extended region shows overlap with an over-approximation for tile shape
- Scratchpad allocations are shown as rectangles within the tile

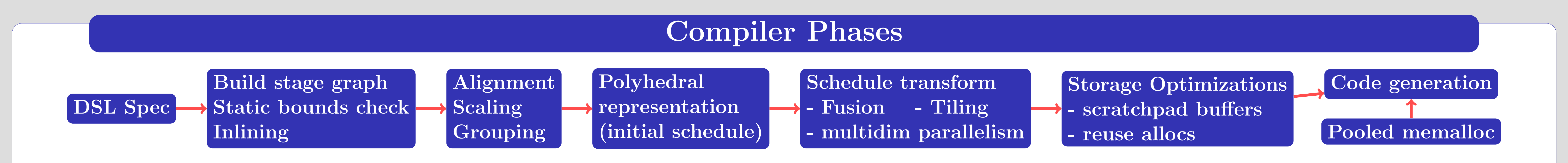

### Optimizing for Parallelism, Locality and Storage

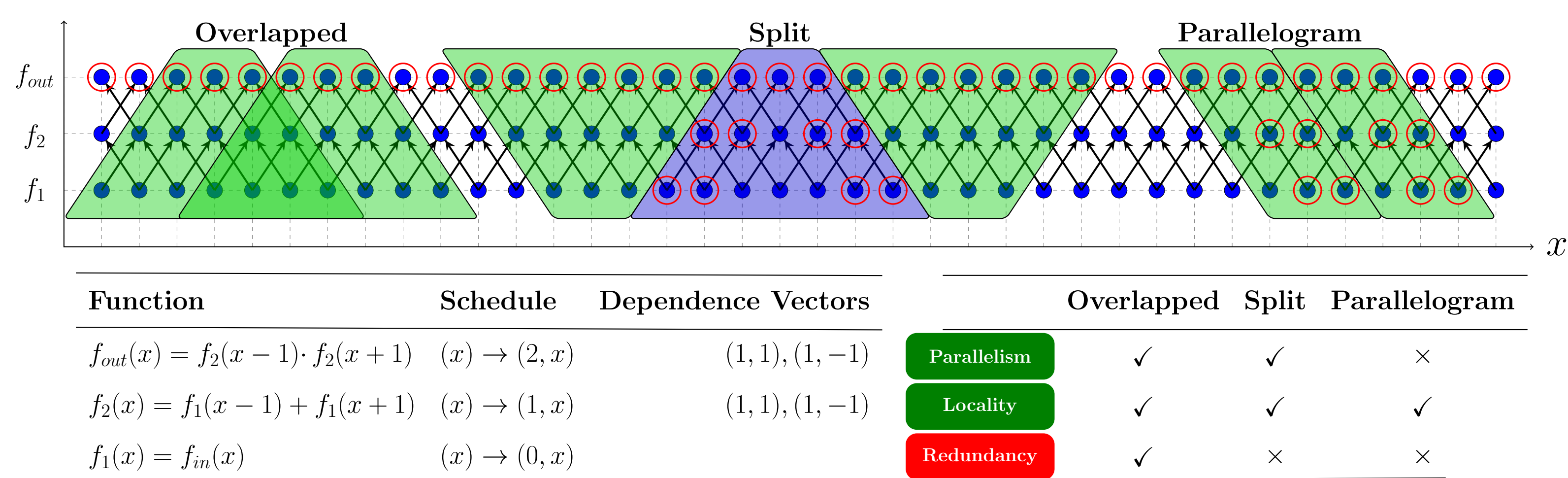

#### Polyhedral representation

The scatter plots show the execution times (y-axis: on 16 cores, x-axis: on 1 core) in milliseconds for configurations explored by the autotuner for two benchmarks.

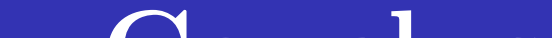

- Geometric view of computation and schedules
- Effective representation for dependence analysis, schedule transformation and code generation
- Naive schedules for computing function values often yield sub-optimal performance
- Tiled execution to exploit parallelism, locality, and reduce storage

- $-H\text{-}open:$  best schedule found by OpenTuner after 12 hours of autotuning
- $-H-matched:$  expressed to closely match PolyMage generated schedules

Target system: Intel Xeon E5-2680, dual socket NUMA (8 cores each), @2.7GHz, 32KB L1 and 512KB L2 cache/core, 20MB L3 shared cache, 64 GB non-ECC RAM. Intel  $C/C++$  compiler v14.0.1

#### **Conclusions**

Despite the redundant computation introduced, overlapped tiling is beneficial for image processing pipelines since it improves locality and parallelism while allowing for excellent storage optimization.

#### Tiling for Heterogeneous Functions

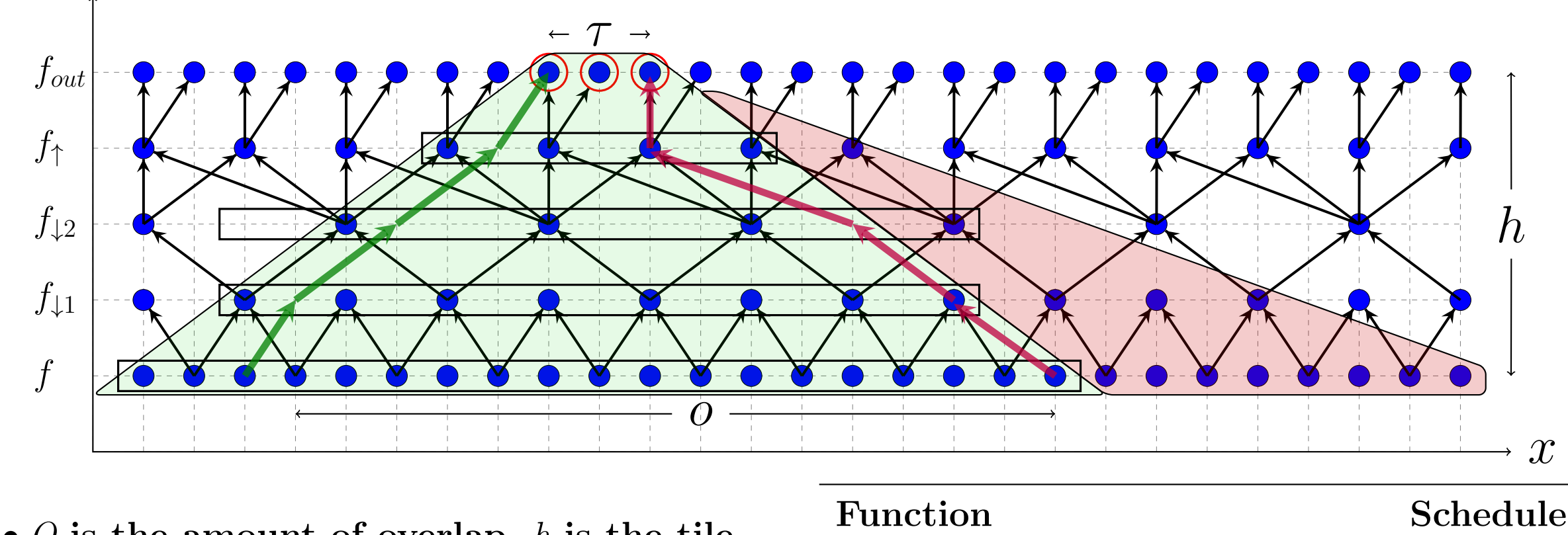

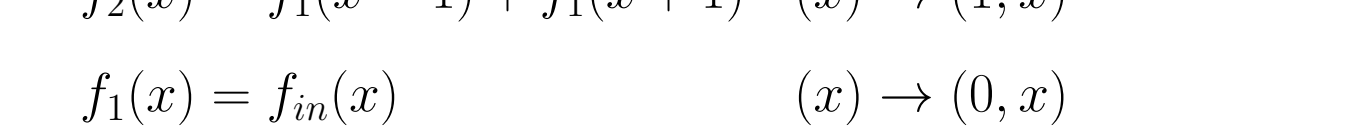

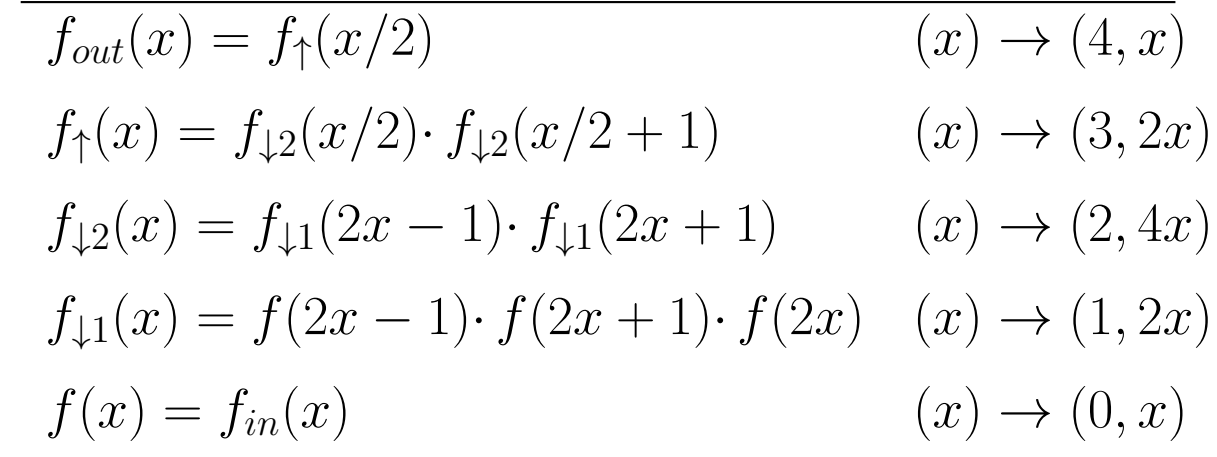

- Prior approaches for overlapped tiling only target homogeneous time-iterated stencil computations. Stages in image processing pipelines exhibit heterogeneous dependence patterns and are not limited to simple stencils
- Function schedules are scaled and aligned to make dependences short. The overlapped tile shape is determined by analyzing dependence vectors between stages.

## Fusing Pipeline Stages for Tiling

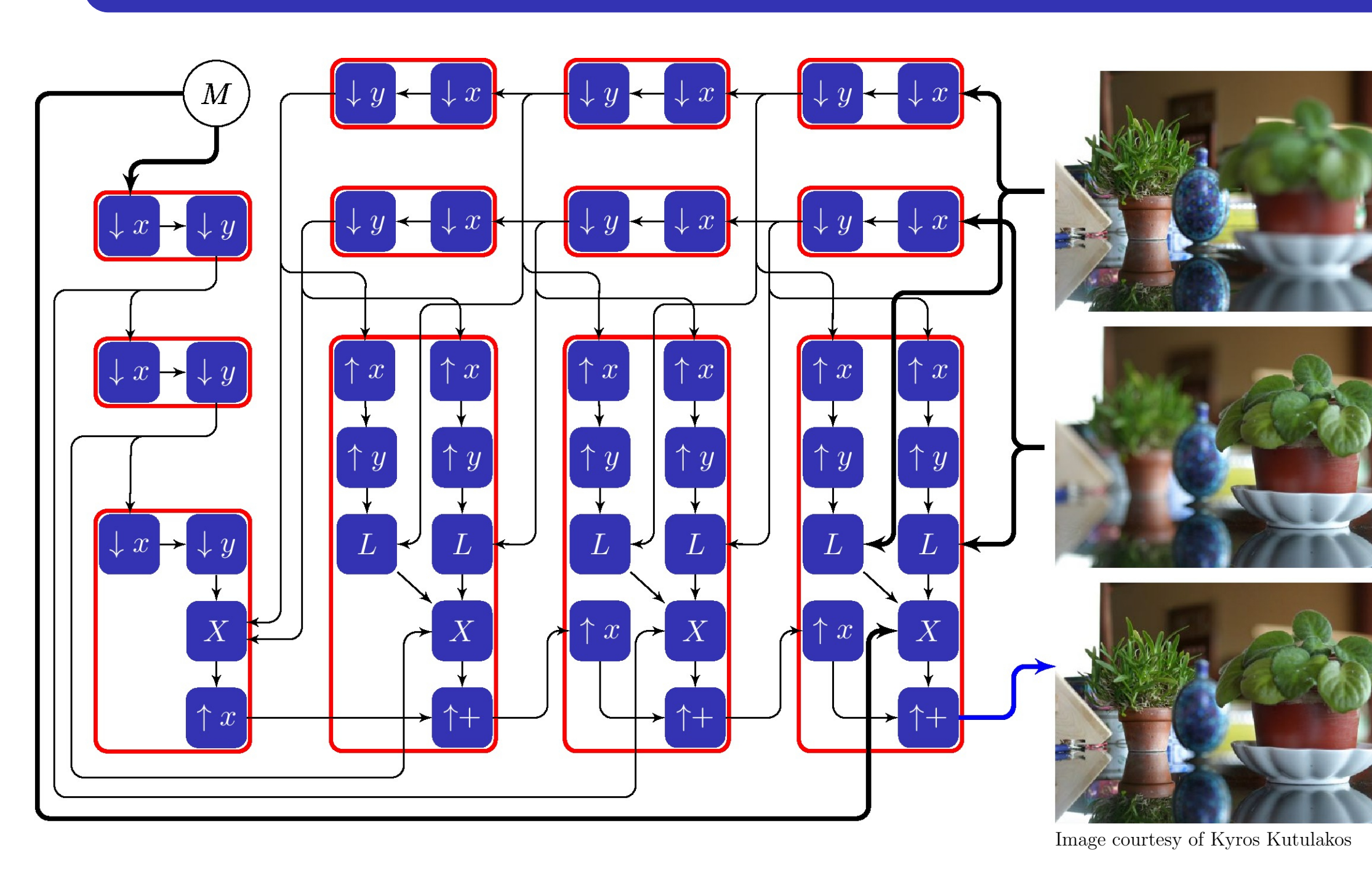

Figure shows Laplacian pyramid blending pipeline with four pyramid levels. Inputs to the pipeline are the top two images on the right, each with one of the halves out of focus, and a mask image M. The image at the bottom right is the blended output where both halves of the image are in focus.

#### Grouping

- Greedy iterative algorithm to choose a grouping among an exponential number of valid groupings
- Groups only the stages which can be overlap tiled, i.e., stages whose schedules can be scaled and aligned while keeping dependences short
- Fuses stages till the overlap relative to input tile size is less than the specified overlap threshold

## Autotuning for the Best Grouping

- Grouping heuristic takes tile sizes, overlap threshold as input, and determines a grouping structure
- The ideal grouping depends on pipeline characteristics and target machine
- Our model-driven approach narrows down the search space to a small set of tile size and overlap threshold parameters

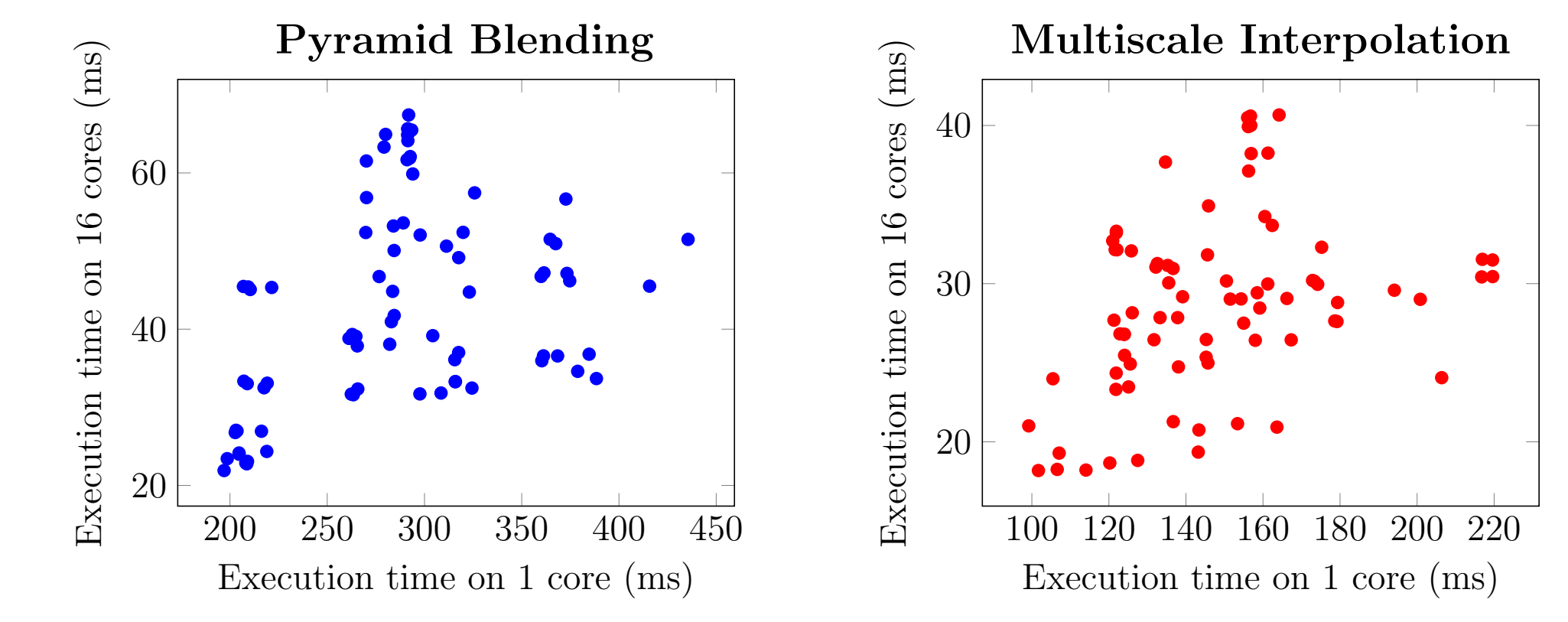

#### Experimental Results

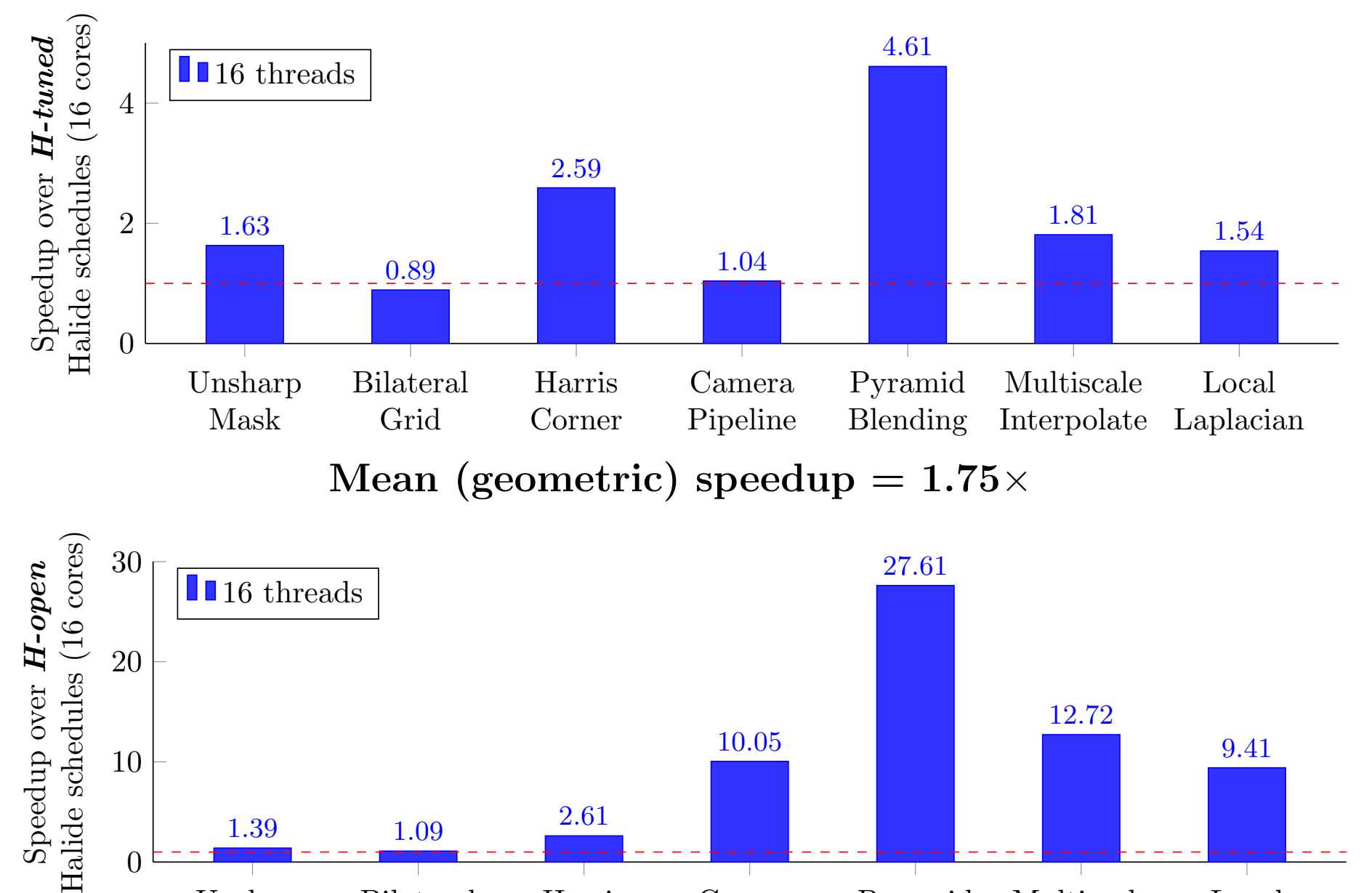

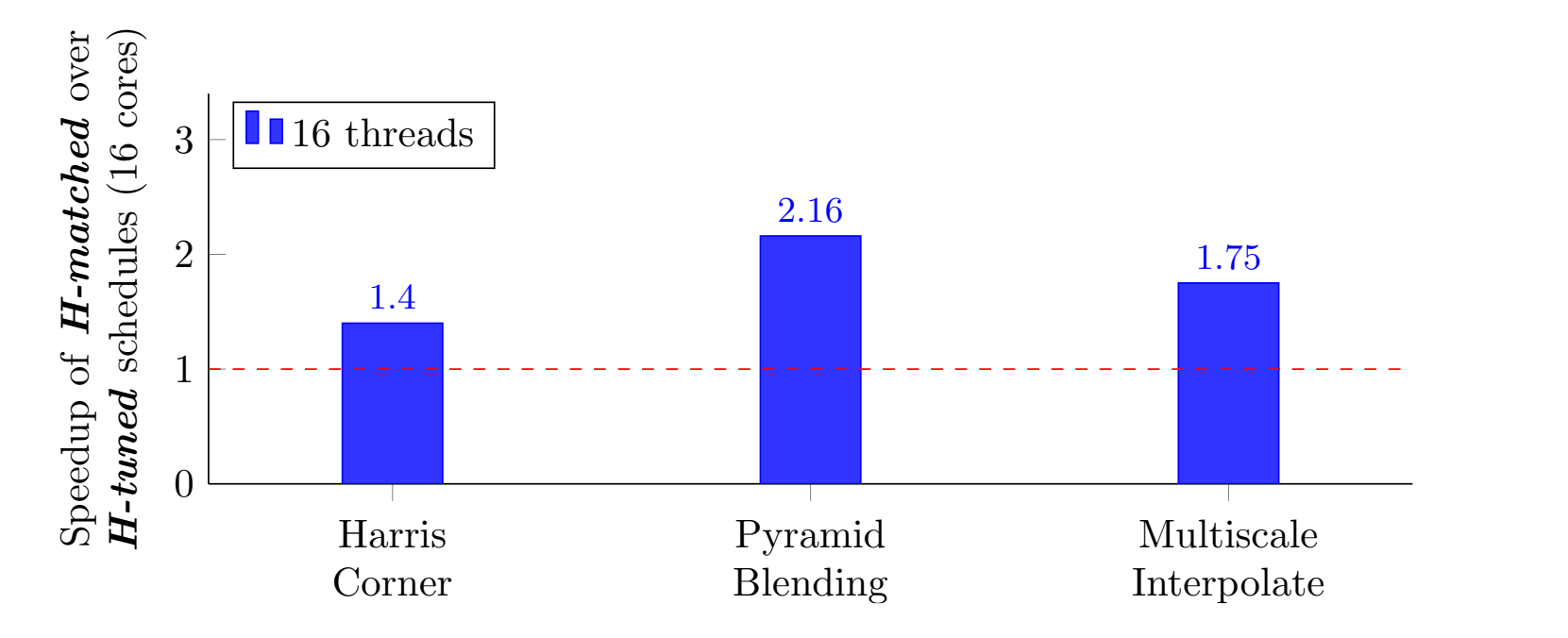

• Seven image processing application benchmarks, which vary widely in structure and complexity

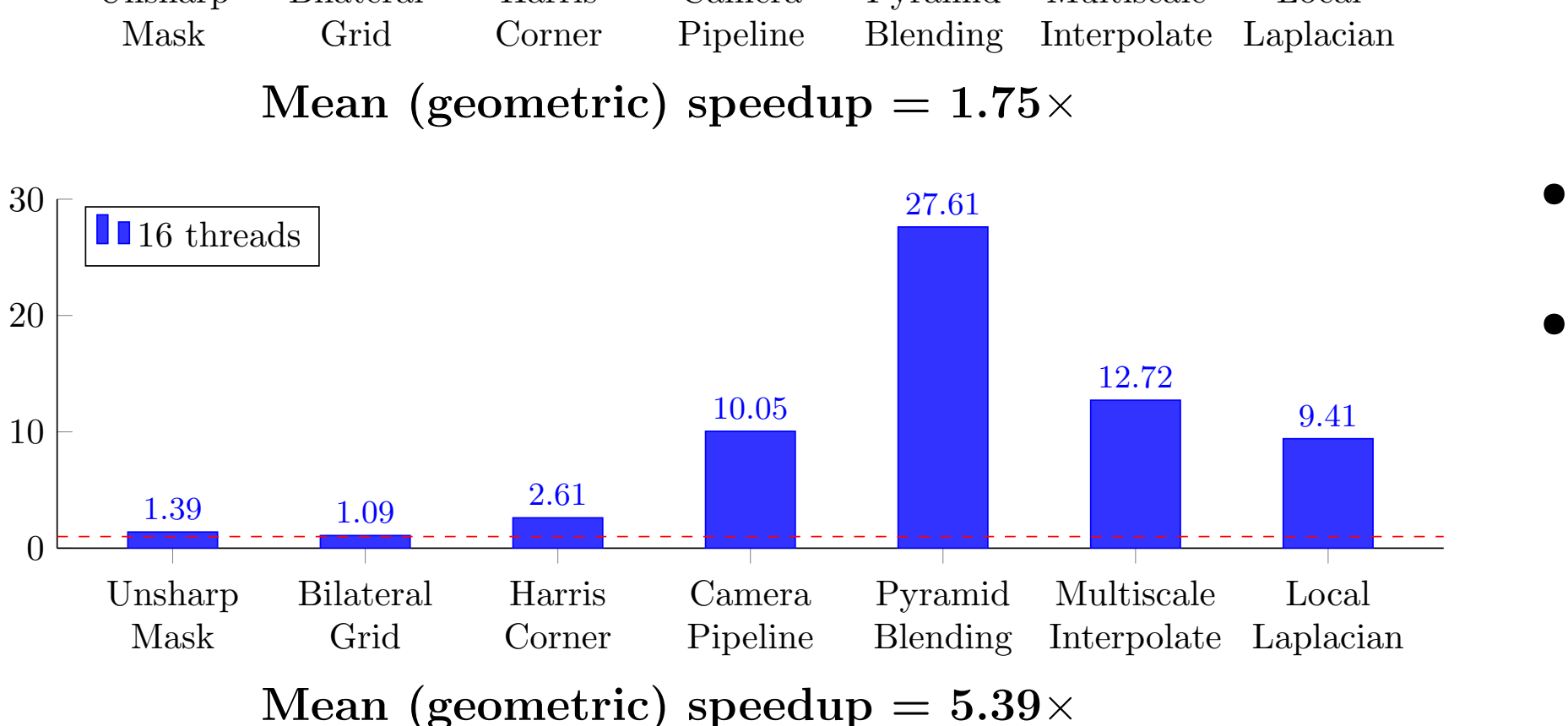

• Comparison with Halide, a domain-specific language for image processing pipelines

 $- H$ -tuned: schedule manually tuned for the target machine

PolyMage matched schedules outperform Halide tuned schedules

• Automatically generating image processing pipelines equaling or surpassing manual optimization is feasible

– Choosing the right abstractions

– Using a combination of model-driven approach and autotuning

• What can be improved?

– Grouping heuristic can be more sophisticated

– Vectorization for multiscale applications

• Going forward

– Tackle more patterns and domains

– Targeting GPUs and multicores in embedded systems

### Acknowledgments

• Halide team, isl, islpy and cgen • Intel Labs, Bangalore for donation of hardware and software • Google, ACM SIGPLAN, IARCS for travel support